# 2022 年度用 **生徒募集要項** DAIDO HIGH SCHOOL Z

**Jackson RILLE** 

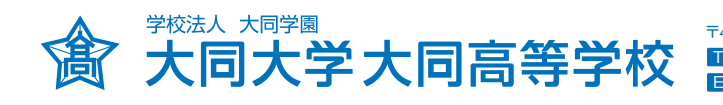

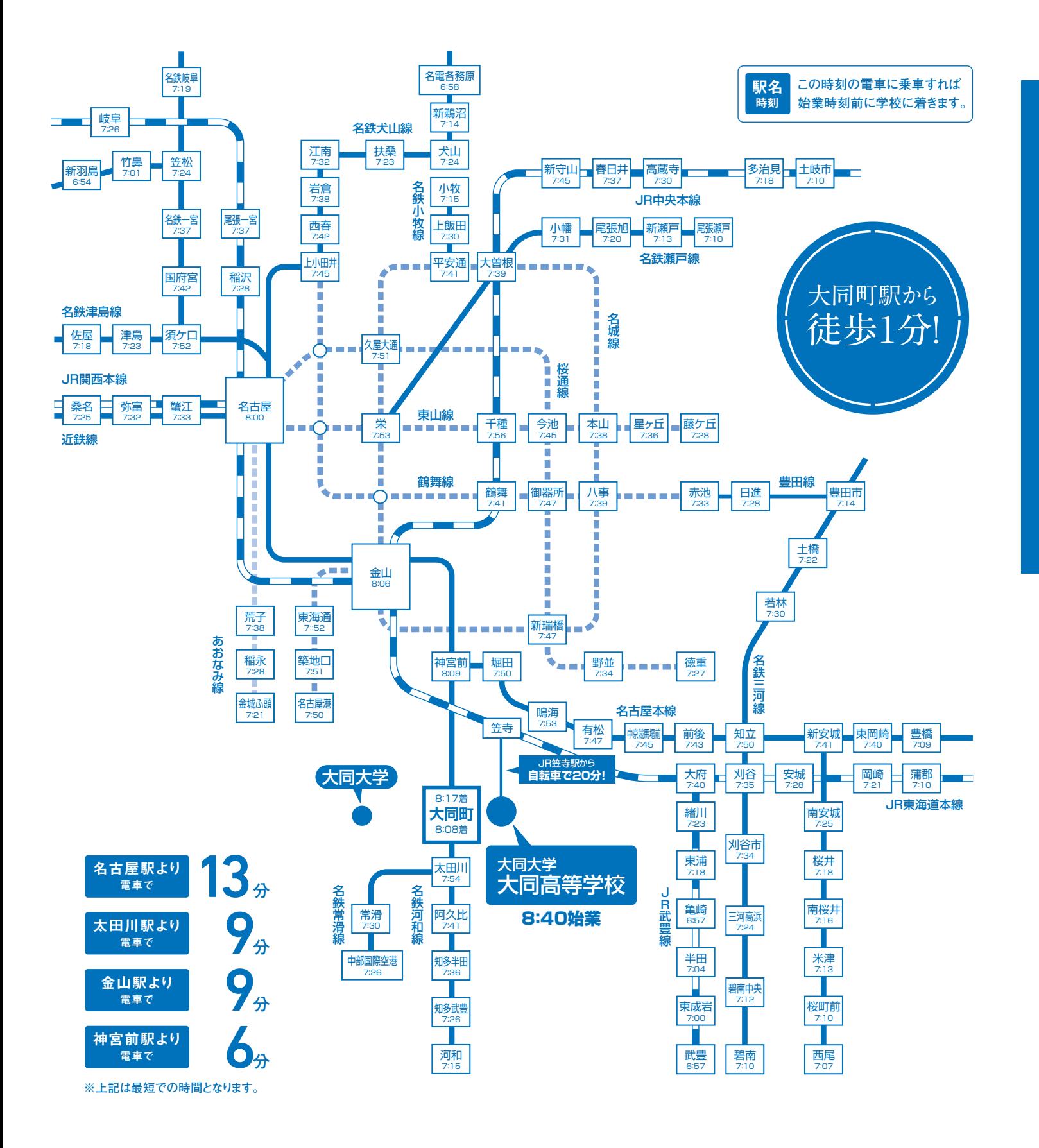

〒457-0811 愛知県名古屋市南区大同町2丁目21番地 **http://www.daido-h.ed.jp/** TEL 052-611-0511 FAX 052-614-3819 E-mail daido@daido-h.ed.jp **大同高校**

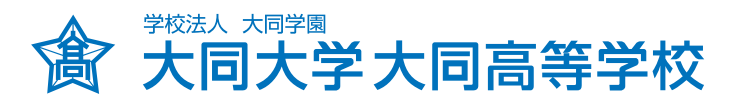

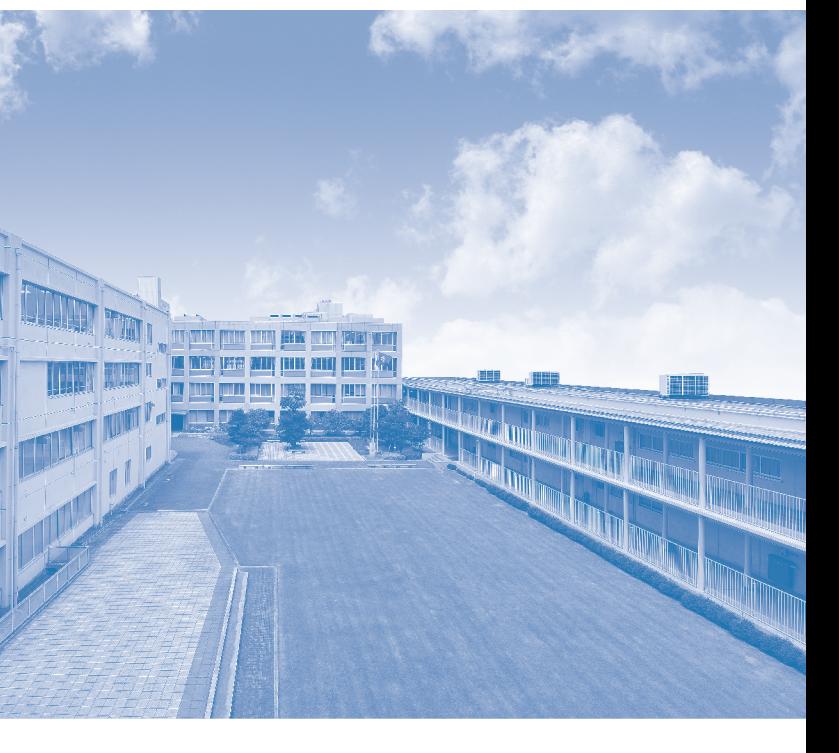

### **学則定員**

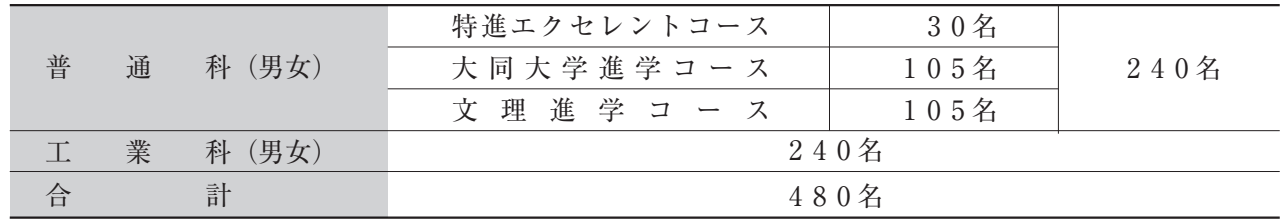

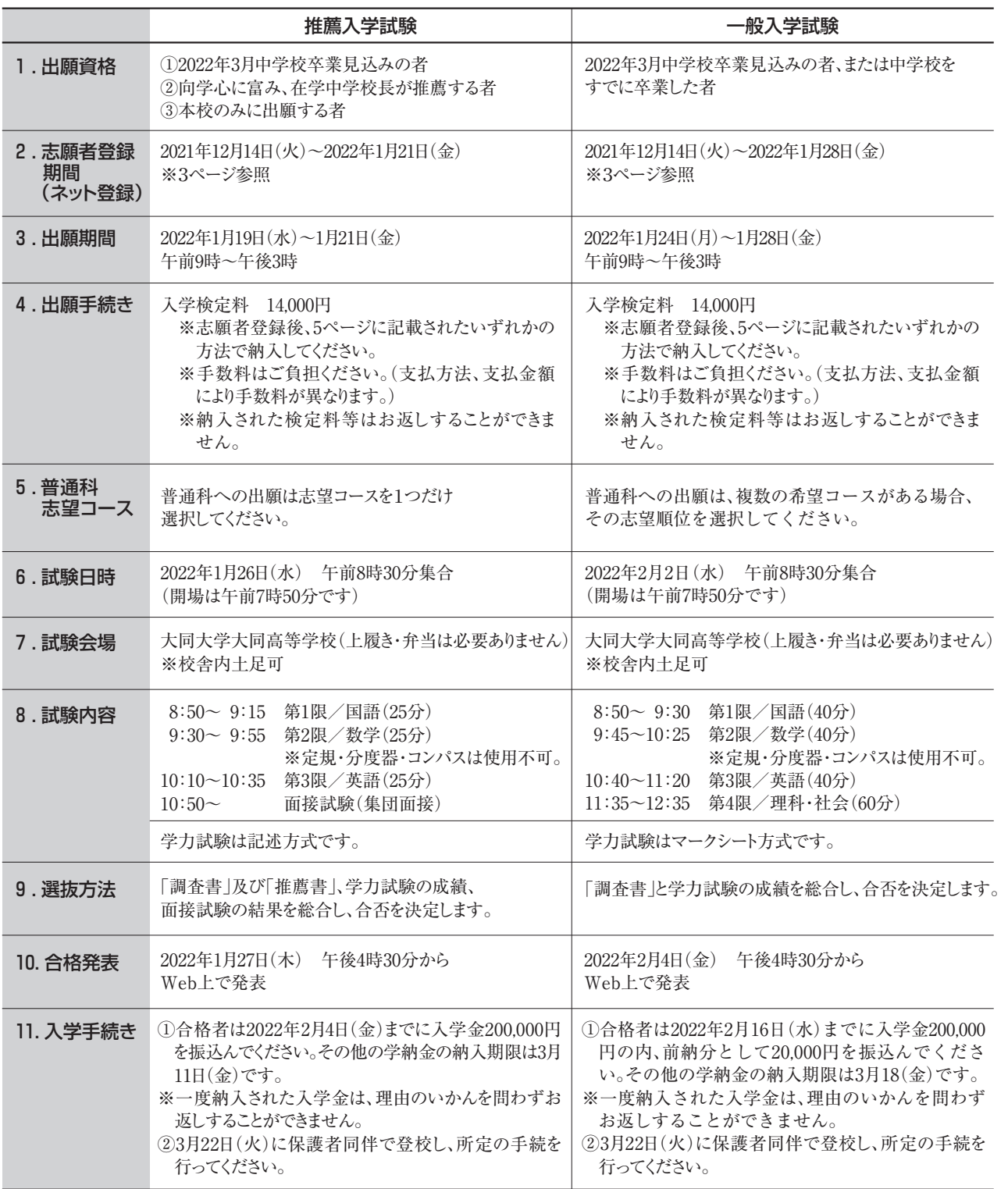

次のいずれかの奨学費を給付します。 ●卒業生の子女……入学金全額 ●卒業生・在学生の弟妹……入学金半額

〔備考〕上記の奨学費は、全て公的学費助成の額を差し引いた額とします。

(注 1)推薦入学試験合格者の入学金は、一括納入となります。 (注 2)授業料等納入金は 4 期に分けて 1 期 3 か月分ごとにまとめて納入していただきます。

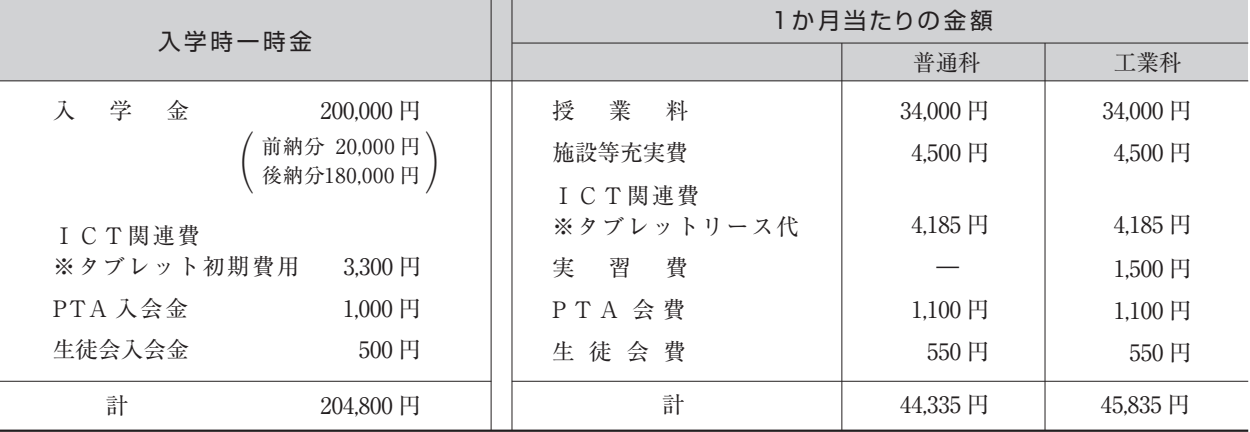

**学 費**

# **入学試験**

学力優秀な生徒に、相当額を奨学費として給付。(一般入試の生徒も対象)

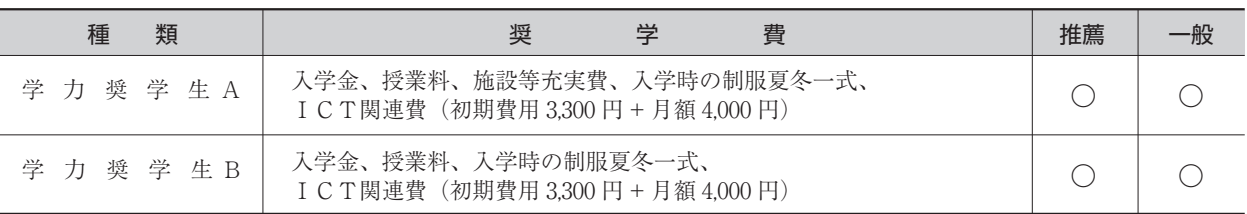

# **本校の奨学生制度**

#### 1. 学力奨学生 / - - -

入学後勉学に励み、成績・人物ともに優秀な 2・3 年生の生徒に対して、次の項目相当額の奨学費を 給付します。

●授業料、施設等充実費、ICT関連費 (月額 4,000円)

### 4. 子女·弟妹奨学生制度 /

### 2 . 部活動奨学生

部活動で優れた実績・能力をもつ生徒に、相当額を奨学費として給付。

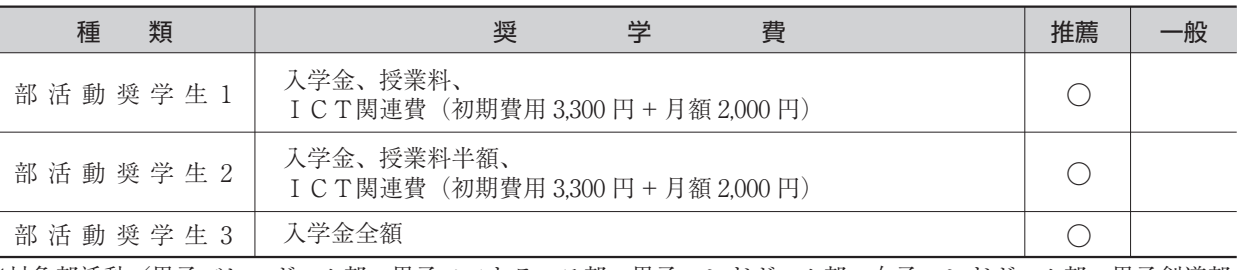

※対象部活動/男子バレーボール部、男子ソフトテニス部、男子ハンドボール部、女子ハンドボール部、男子剣道部、 女子剣道部、硬式野球部、サッカー部、吹奏楽部

### 3. 在学奨学生 / -

ご家庭にweb環境がないなど、手続きが困難な場合は、本校にご相談ください。

**❶**と**❷**の手順で、何かトラブルがある場合は、 **①と②**の手順で、何かトラブルがある場合は、 <sub>株式会社</sub>アットシステム 20120-47-3712<br>右記サポート窓口へお問い合わせください。 サポート窓口 <del>画付は間1平日9:00〜17:00(++日+</del>程序除く)

[受付時間]平日9:00~17:00(土・日・祝日を除く)

受験票控えに記載されている「受験番号」と、ご自 身の「ID」「パスワード」及び「生年月日」を入力し、

※中学校の指導により、出願内容を中学校に提出する必要がある場合は、**❺**の願書入力の後、願書下書きを ダウンロードできますので、これを提出してください。ただし、出願時に当校に提出する必要はありません。 印刷の方法は、次ページの「出願と受験票の印刷」を確認ください。

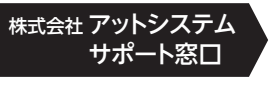

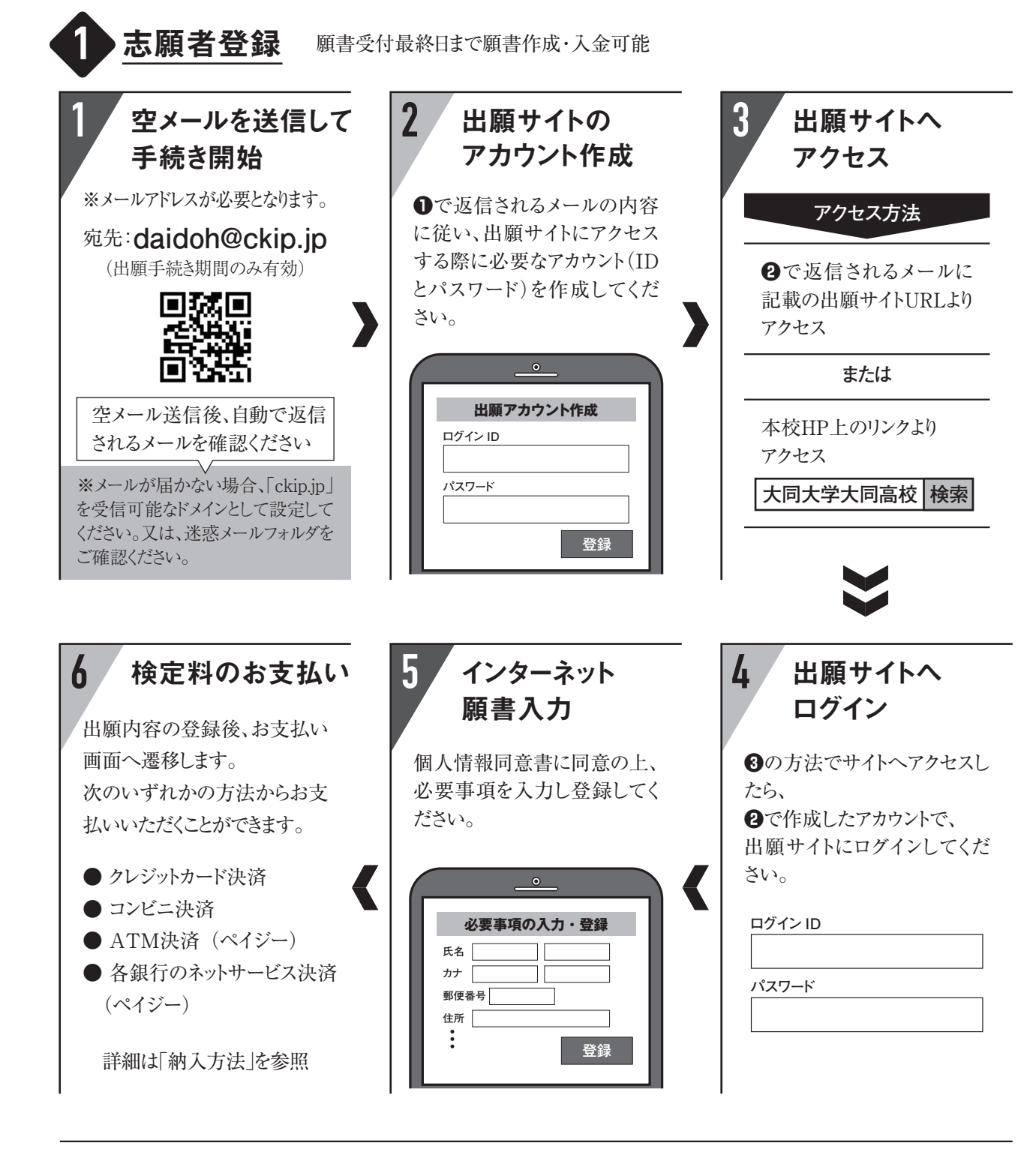

### **2** 受験番号等の入力

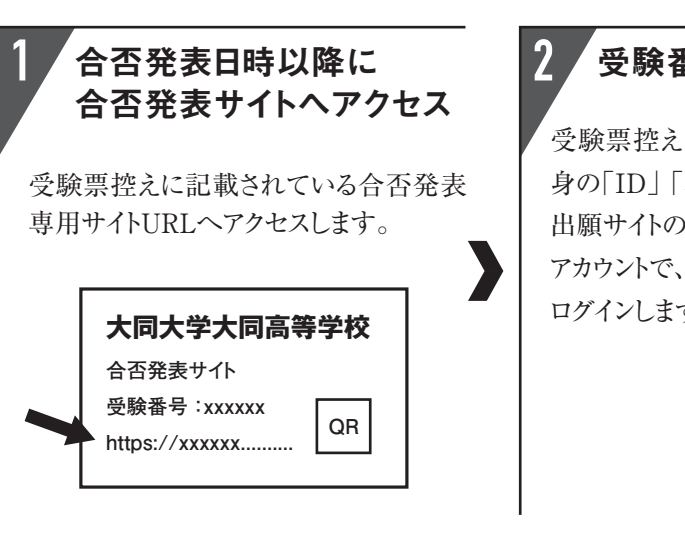

※必要書類は、推薦受験、一般受験とも調査書のみです。願書の提出は不要です。 出願期間中に、「必要書類」を本校へ提出してください。 (中学校がまとめて行う場合が多いので、中学校にご相談ください。)

#### 出願期間以降に、受験票が印刷できるようになりますので、印刷してください。

### 志願者は受験票を持参して受験します。

受験票は、受験票控えと切り離してご利用ください。 受験票控えは、合否発表の時に必要になりますので、大切に保管してください。

### インターネットで合否を確認

合否発表専用サイトにて、確認してください。 ※画面イメージは実際とは若干異なる場合がございます。

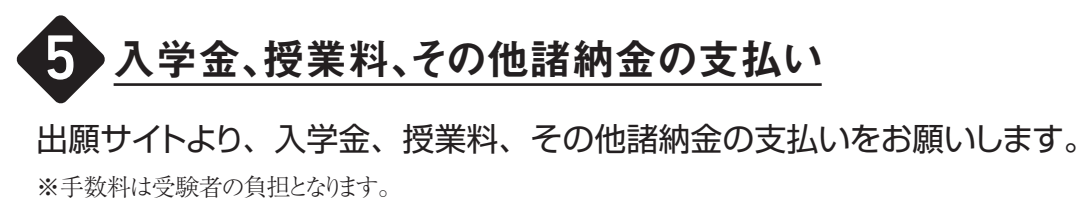

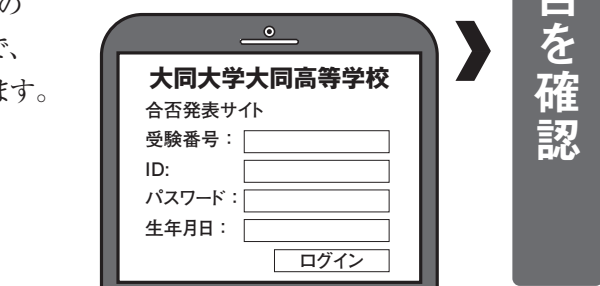

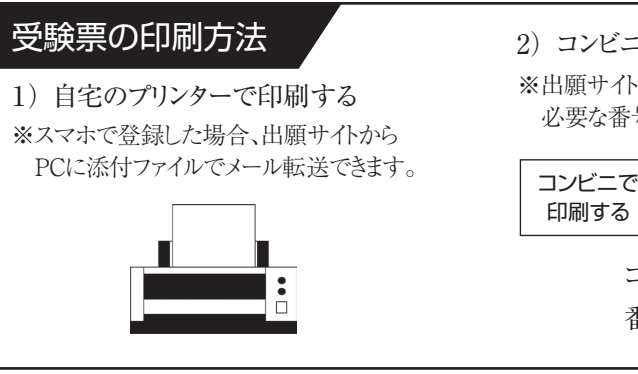

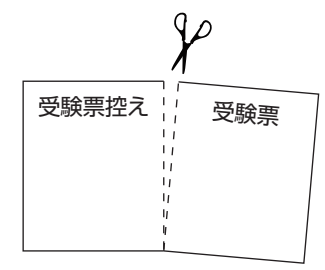

合示

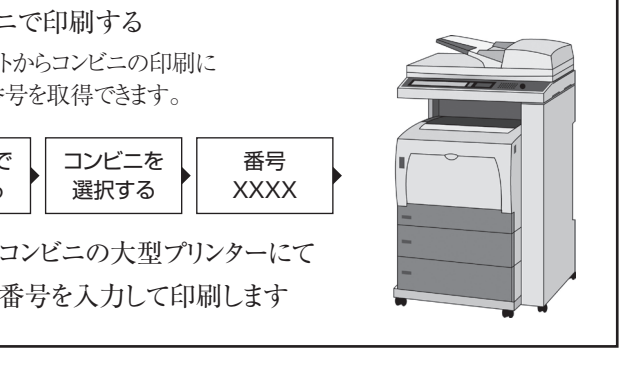

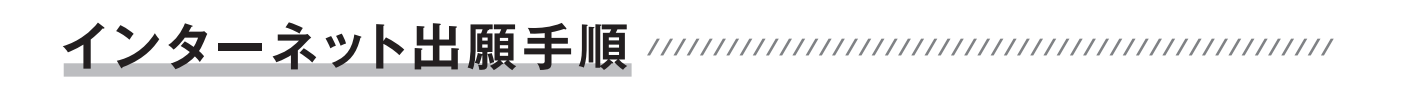

2 出願と受験票の印刷

# 3 受験当日

# 4 合否発表

### **MEMO**

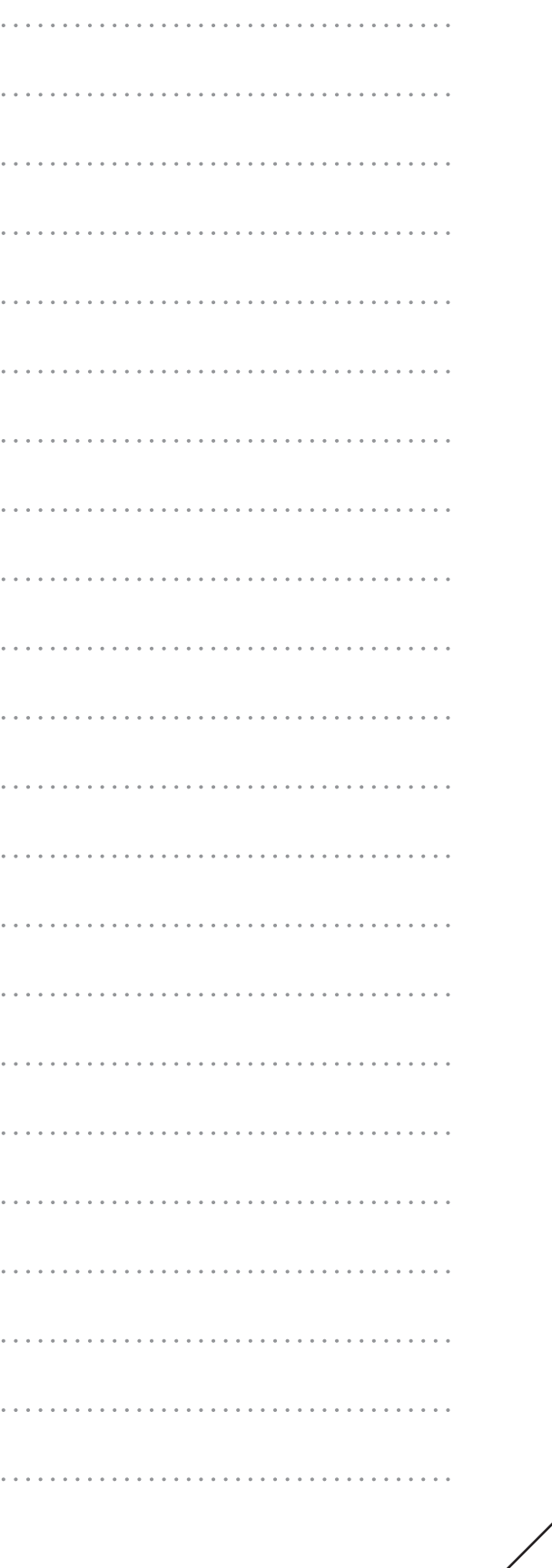

出願登録画面より直接支払いが可能です。

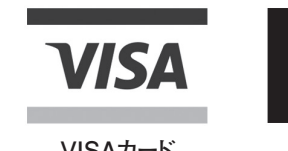

コンビニ毎の支払い方法は、コンビニ選択後にメールにて案内します。

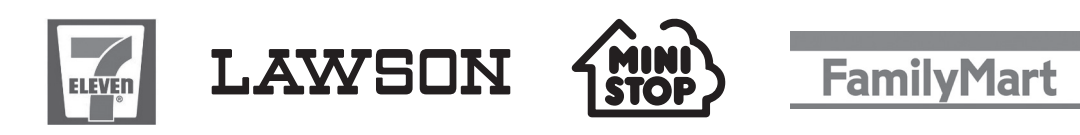

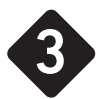

# 入学検定料の納入方法

※入学金、授業料、その他諸納金の納入方法は、合否判定後ダウンロード書類でご案内します。

1 ~ 3 のいずれかの方法で、お支払ください。※手数料はご負担ください。

ペイジーマークのあるATM、または銀行のネットサービスより支払いが可能です。

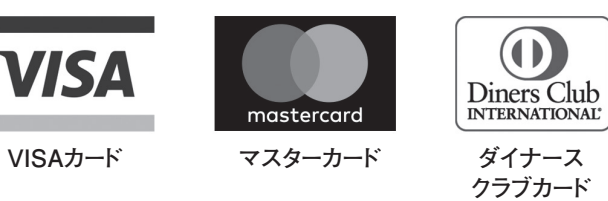

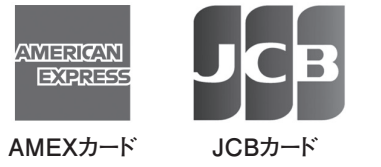

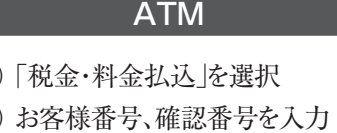

3) 支払方法を選択

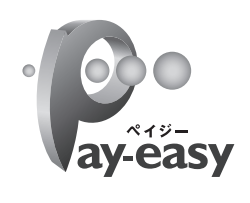

(現金またはキャッシュカード)

### 銀行のネットサービス

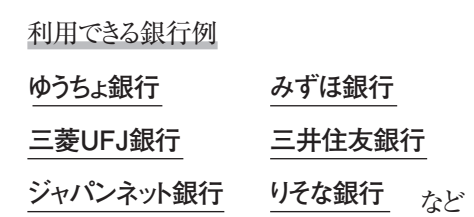

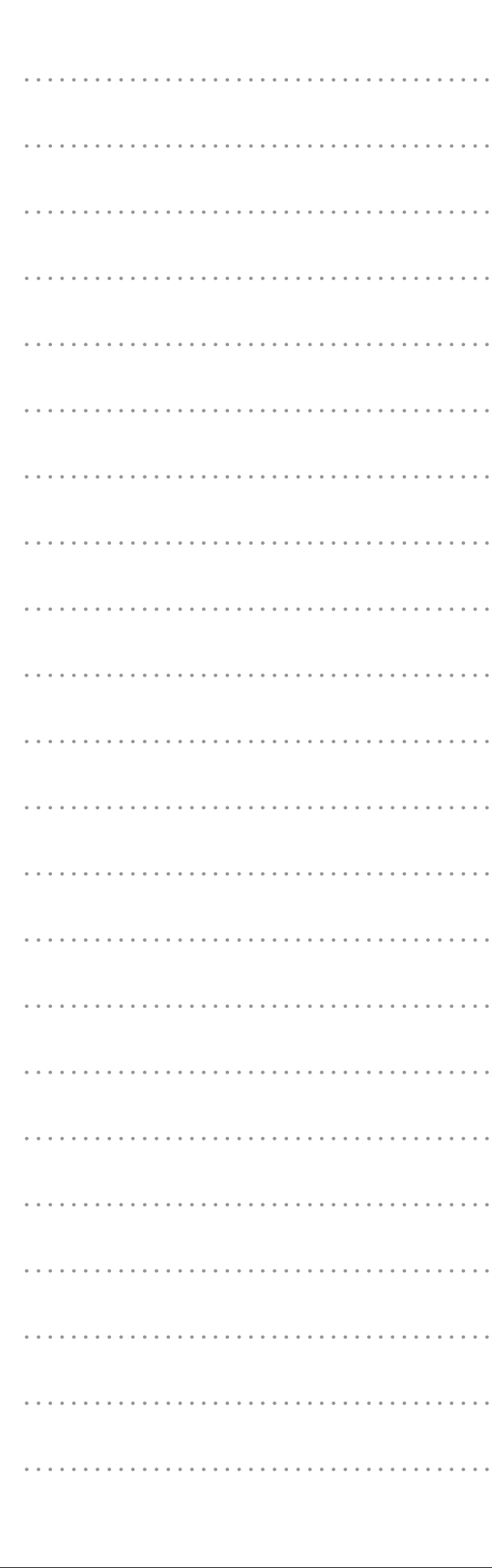

1 クレジットカード決済

2 コンビニ決済

3 ATM決済(ペイジー)、および、各銀行のネットサービス決済(ペイジー)から